# MINISTÉRIO DA AGRICULTURA, PECUÁRIA E ABASTECIMENTO MAPA

# CONCURSO PÚBLICO Nº 001/2014

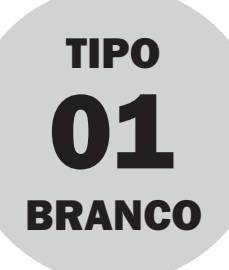

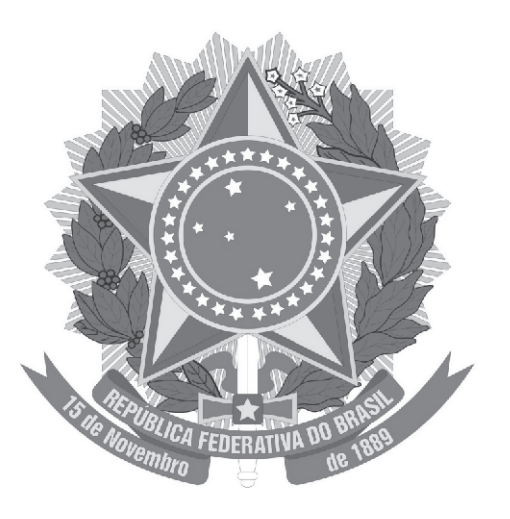

# Auxiliar de Laboratório

# TARDE

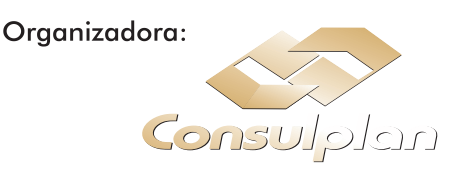

#### CARGO: AUXILIAR DE LABORATÓRIO

#### Texto para responder às questões de 01 a 04.

#### Pequenas ações mudam o mundo

Com atos simples, adotados no dia a dia, todos podem contribuir para evitar o desperdício, tirando proveito do meio ambiente de forma sustentável.

Há uma semana, pessoas do mundo inteiro apagaram suas luzes voluntariamente na Hora do Planeta, um evento que contou com a participação de 125 países. Medidas como esta, de economizar energia elétrica, além de conscientizar a população sobre as questões ambientais, contribuem para a preservação do meio ambiente.

Adotar práticas sustentáveis tais como dar preferência a produtos ecologicamente corretos, reciclar, evitar desperdícios, não jogar lixo nas ruas e plantar mais árvores são outras medidas sugeridas pelo professor de Direito Ambiental, membro da comissão de Meio Ambiente da OAB, o advogado e biólogo Victo Sarmento.

Mais do que diminuir a conta no final do mês, economizar energia elétrica reduz o consumo de água nas usinas hidrelétricas. "Demorar menos no banho, desligar o chuveiro na hora que estiver se ensaboando, verificar se as torneiras estão bem fechadas e não lavar calçadas também são procedimentos importantes", lembrou.

[...]

Outra medida bastante simples é economizar e reciclar papel. Algumas empresas imprimem documentos que serão utilizados de forma temporária. Recomenda-se que todos utilizem os dois lados do papel, fazendo borrões desses documentos.

Com os alimentos não é diferente. É possível reduzir a produção de lixo. "A comida que se transformaria em lixo pode ser direcionada para outras pessoas", disse. "Cascas de frutas podem funcionar como adubo para jardins, pomares e plantas ornamentais". (Isabela Santos. Disponível em: http://www.nominuto.com. Adaptado.)

#### 01

#### Em algumas situações de comunicação é interessante usar como recurso a indeterminação do sujeito. Tal recurso é identificado

A) em "[...] pessoas do mundo inteiro apagaram suas luzes [...]" (1º§)

- B) na substituição de "todos podem" por "podemos" em "[...] todos podem contribuir para evitar o desperdício, [...]" (subtítulo)
- C) na substituição de "Recomenda-se que todos utilizem os dois lados do papel,[...]." (4º§) por "Fala-se em utilizar os dois lados do papel.".
- D) em "'A comida que se transformaria em lixo pode ser direcionada para outras pessoas', disse." (5º§) já que "comida" não é agente da ação verbal.

02

"Demorar menos no banho, desligar o chuveiro na hora que estiver se ensaboando, verificar se as torneiras estão bem fechadas e não lavar calçadas também são procedimentos importantes.", lembrou.

#### As aspas foram utilizadas no trecho anterior com a função de

- 
- 
- A) indicar uma citação. C) indicar o uso da linguagem informal.
- B) separar uma explicação. D) separar uma enumeração de ações.

#### 03

#### Quanto à acentuação gráfica das palavras, identifique o grupo em que a justificativa é a mesma para todos os vocábulos.

- A) além água mês C) países preferência desperdícios
- B) elétrica práticas árvores D) sustentável sustentáveis biólogo

#### 04

É correto afirmar sobre a expressão "bastante simples" em "Outra medida bastante simples é economizar e reciclar papel." (4º§) que

A) há um exagero quanto à simplicidade indicada.

B) há uma intensificação da simplicidade atribuída à ação relacionada.

- C) "bastante" e "simples" são palavras que se opõem quanto ao sentido.
- D) a palavra "bastante" pode ser eliminada sem que haja alteração de sentido.

#### Cargo: Auxiliar de Laboratório (05-T) – Tipo 1

Prova aplicada em 04/05/2014 – Disponível no endereço eletrônico www.consulplan.net a partir do dia 05/05/2014.

#### Texto para responder às questões 05 e 06.

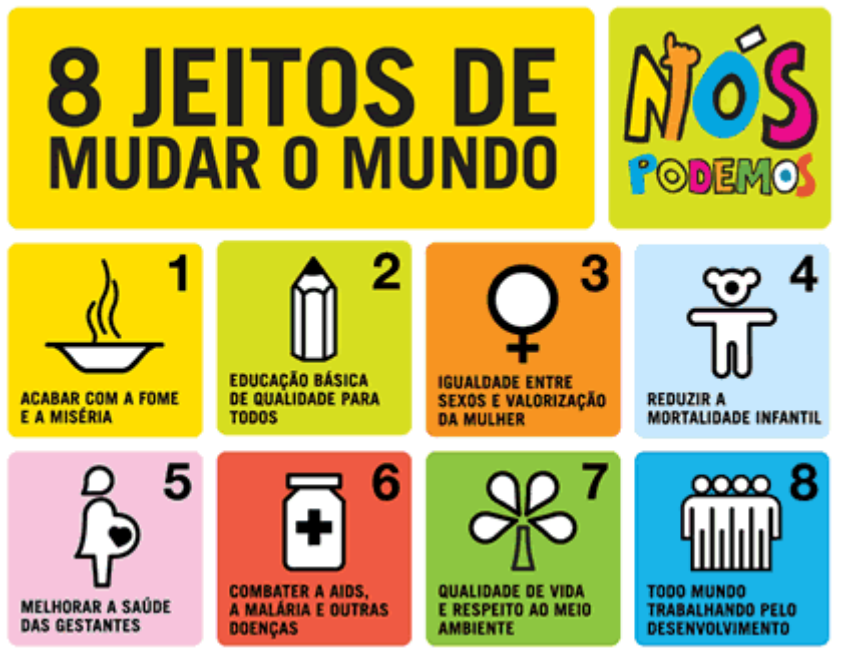

(Cartaz da campanha "8 jeitos de mudar o mundo" estabelecida pela Organização das Nações Unidas – ONU.)

#### 05

#### Os "8 jeitos de mudar o mundo" foram estabelecidos pela ONU (Organização das Nações Unidas) em 2000. Sobre o cartaz da campanha, é correto afirmar que

A) as ações propostas pela ONU identificam metas alcançadas.

B) a linguagem utilizada demonstra imposição através das ordens dadas.

C) a frase "nós podemos" relaciona-se com as metas estabelecidas pela ONU.

D) a meta "acabar com a fome e a miséria" é a de maior importância, pois, é a número "1".

#### 06

No 8º objetivo, "Todo mundo trabalhando pelo desenvolvimento", a forma verbal apresentada indica ação A) futura. C) imposta. C) contínua. Cantinua. D) finalizada.

#### Texto para responder às questões de 07 a 10.

#### História estranha

Um homem vem caminhando por um parque quando de repente se vê com sete anos de idade. Está com quarenta, quarenta e poucos. De repente dá com ele mesmo chutando uma bola perto de um banco onde está a sua babá fazendo tricô. Não tem a menor dúvida que é ele mesmo. Reconhece a sua própria cara, reconhece o banco e a babá. Tem uma vaga lembrança daquela cena. Um dia ele estava jogando bola no parque quando de repente aproximou-se um homem e...

O homem aproxima-se dele mesmo. Ajoelha-se, põe as mãos nos seus ombros e olha nos seus olhos. Seus olhos se enchem de lágrimas. Sente uma coisa no peito. Que coisa é a vida. Que coisa pior ainda é o tempo. Como eu era inocente. Como os meus olhos eram limpos. O homem tenta dizer alguma coisa, mas não encontra o que dizer. Apenas abraça a si mesmo, longamente. Depois sai caminhando, chorando, sem olhar para trás. [...]

(Luis Fernando Veríssimo. Comédias para se ler na escola. Rio de Janeiro: Objetiva, 2001.)

#### 07

#### Analise os seguintes trechos.

I. "Um homem vem caminhando por um parque [...]" (1º§)

II. "Como eu era inocente. Como os meus olhos eram limpos." (2º§)

#### Com base no exposto, é correto afirmar que

- A) são exemplos de narrativa de 1ª pessoa. C) há diferentes perspectivas quanto à narrativa.
- B) são exemplos de narrativa de 3ª pessoa. D) são exemplos de narrativas objetivas e imparciais.

#### 08

Os vocábulos "lembrança" e "aproximou-se" possuem letras diferentes, "ç" e "x", que expressam o mesmo som. Assinale o par em que ocorre a mesma situação com as letras em destaque.

- A) costa casa C) máximo fênix
- 
- 
- B) assessor táxi D) plebiscito recessivo

#### 09

Em "Um dia ele estava jogando bola no parque quando de repente aproximou-se um homem e..." (1º§) e "O homem aproxima-se dele mesmo." (2º§), as expressões em destaque se diferenciam pelo uso de "um" e "o" diante da palavra "homem". Sobre tais escolhas, é correto afirmar que

A) "um" e "o" indicam mudança de personagem.

- B) não há alteração de sentido entre as expressões em destaque.
- C) em "um homem" ocorre generalização e em "o homem", individualização.
- D) em "um homem" é possível determinar as características do personagem, o que não ocorre em "o homem".

#### 10

#### No texto apresentado, é correto afirmar em relação ao tempo que

- A) a maioria dos verbos está no pretérito perfeito.
- B) é possível reconhecer dois tempos: cronológico e psicológico.
- C) no tempo presente, ocorre o encontro do homem com o menino.
- D) o tempo psicológico anula os fatos ocorridos no tempo presente.

#### RACIOCÍNIO LÓGICO

#### 11

#### AMORA está para AROMA, assim como

A) GRITO está para TRIGO. C) FRUTA está para TRUFA.

B) ASSIM está para MISSA. (B) PRATO está para TRAPO.

#### 12

#### Qual das figuras a seguir NÃO apresenta eixo de simetria?

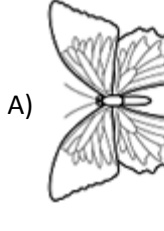

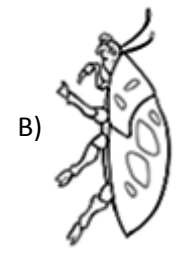

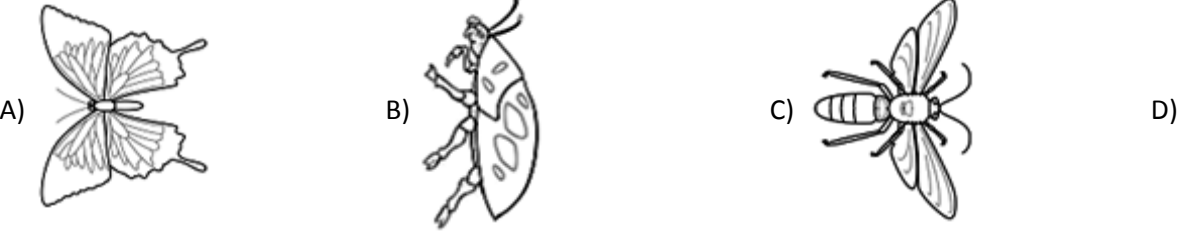

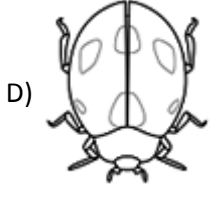

#### 13

Qual das sequências de letras NÃO segue a mesma lógica das demais? A) NAILIL. B) SETRIM. C) LEUQAR. D) SOCRAM.

#### 14

Para estudar 3 páginas de uma apostila, uma pessoa gasta 15 minutos. Quanto tempo essa mesma pessoa gastará para estudar um capítulo de 17 páginas?

A) 1 hora e 5 minutos. C) 1 hora e 20 minutos. B) 1 hora e 15 minutos. D) 1 hora e 25 minutos.

#### 15

Considere a sequência de letras a seguir:

#### ZAYBXCW... KOLNM

#### A décima e a vigésima letras na sequência são, respectivamente,

- 
- 
- A) vogal e vogal. C) vogal e consoante.
- B) consoante e vogal. D) consoante e consoante.

#### 16

Considere as igualdades de razões a seguir:

$$
\frac{x}{4} = \frac{15}{3y+1} = \frac{9}{x} = \frac{y}{2}
$$
  
re os valores de x e y é

C)  $y = x + 2$ .

A relação correta entre os valores de x e y é A)  $y = x - 2$ . B)  $x = y - 3$ .

#### 17

Os objetos relacionados apresentam relação entre si, EXCETO:

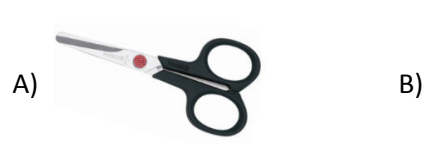

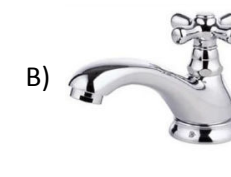

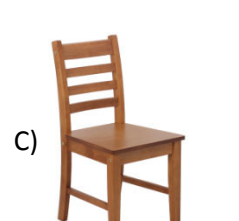

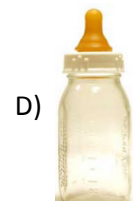

D)  $x = v + 3$ .

#### 18

Foram colocados 500 produtos de um supermercado em promoção. Desses produtos 270 estavam vencidos, 163 Foram colocados 500 produtos de um supermercado em promoção. Desses produtos 270 estavam vencidos, 163<br>tinham embalagens danificadas e 210 não continham nenhum dos problemas citados. O número de produtos que apresentavam apenas a embalagem danificada é

A) 20. B) 22. C) 24. D) 26.

#### 19

21

A área em negrito na figura apresentada é delimitada por dois triângulos com alturas iguais a 3 cm e 5 cm e base comum igual a 6 cm.

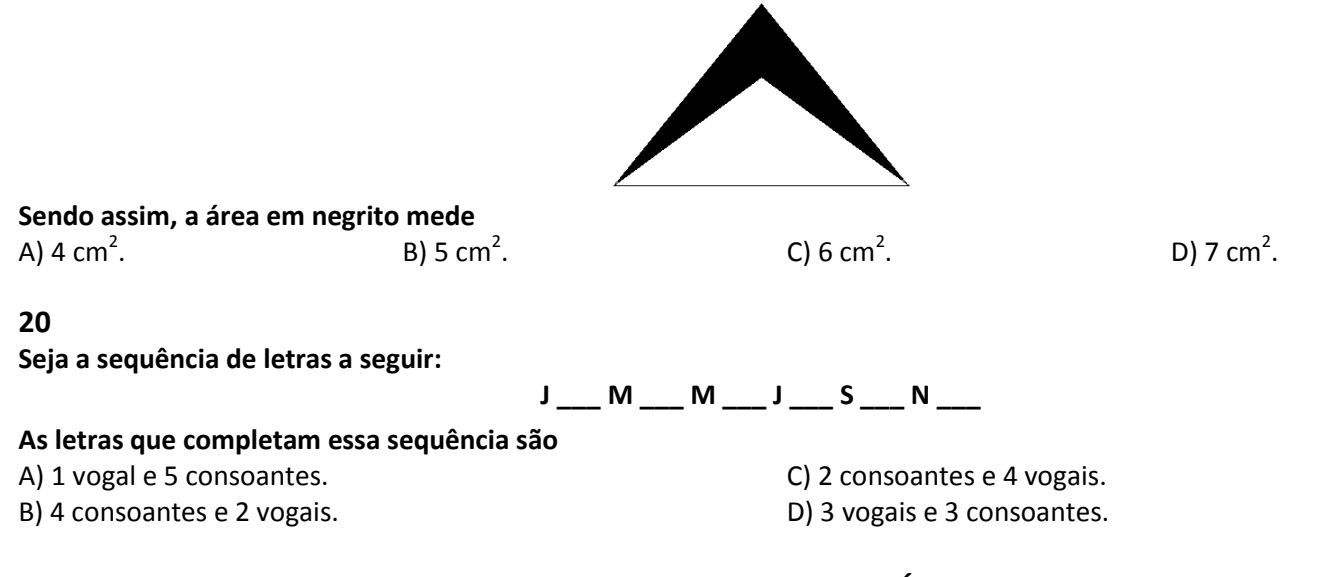

# CONHECIMENTOS DE INFORMÁTICA

#### Considere o seguinte texto produzido com a ferramenta Microsoft Office Word 2007 (configuração padrão).

A história do Ministério da Agricultura começa em 1860, durante o 2º Império.

Utilizou-se nesse texto uma formatação conhecida como "tachado de linha dupla". Com o texto selecionado, o<br>procedimento aplicado para tal formatação é: na guia procedimento aplicado para tal formatação é

- A) Inserir, clicar no iniciador de caixa de diálogo Formatação, clicar na guia Fonte e selecionar a opção Tachado Duplo.
- B) Inserir, clicar no iniciador de caixa de diálogo Formatação, clicar na guia Formatação e selecionar a opção Tachado Duplo.
- C) Página Inicial (Início), clicar no iniciador de caixa de diálogo Fonte, clicar na guia Fonte e selecionar a opção Tachado Duplo.
- D) Página Inicial (Início), clicar no iniciador de caixa de diálogo Fonte, clicar na guia Formatação e selecionar a opção Tachado Duplo.

Cargo: Auxiliar de Laboratório (05-T) – Tipo 1 Prova aplicada em 04/05/2014 – Disponível no endereço eletrônico www.consulplan.net a partir do dia 05/05/2014.

- 5 -

#### 22

Considere a planilha produzida com a ferramenta Microsoft Office Excel 2007 (configuração padrão).

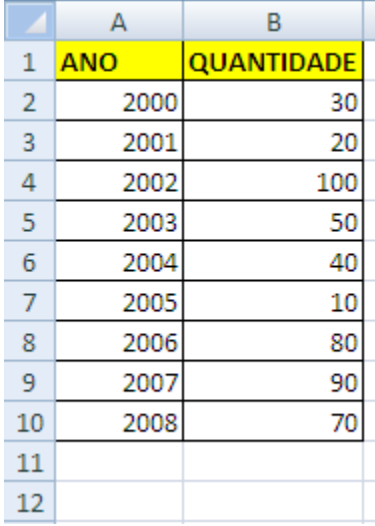

#### Com base na planilha anterior, analise as afirmativas.

- I. Se na célula A11 for aplicada a fórmula =SOMA(B5:B7), o resultado será 100.
- II. Se na célula B11 for aplicada a fórmula =MÉDIA(B5;B7), o resultado será 33,33.
- III. Se na célula A12 for aplicada a fórmula =SE(B4>=B9;A10;A2), o resultado será 2000.

#### Está(ão) correta(s) apenas a(s) afirmativa(s)

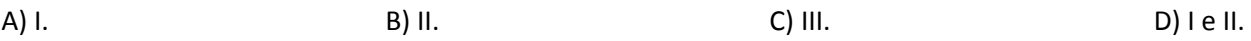

#### 23

#### Considere o texto produzido com a ferramenta Microsoft Office Word 2007 (configuração padrão).

O Ministério da Agricultura, Pecuária e Abastecimento (Mapa) é responsável pela gestão das políticas públicas de estímulo à agropecuária, pelo fomento do agronegócio e pela regulação e normatização de serviços vinculados ao setor. No Brasil, o agronegócio contempla o pequeno, o médio e o grande produtor rural e reúne atividades de fornecimento de bens e serviços à agricultura, produção agropecuária, processamento, transformação e distribuição de produtos de origem agropecuária até o consumidor final.

Assim, o Ministério da Agricultura busca integrar sob sua gestão os aspectos mercadológico, tecnológico, científico, ambiental e organizacional do setor produtivo e também dos setores de abastecimento, armazenagem e transporte de safras, além da gestão da política econômica e financeira para o agronegócio. Com a integração do desenvolvimento sustentável e da competitividade, o Mapa visa à garantia da segurança alimentar da população brasileira e a produção de excedentes para exportação, fortalecendo o setor produtivo nacional e favorecendo a inserção do Brasil no mercado internacional.

(Disponível em: http://www.agricultura.gov.br/ministerio. Adaptado.)

Com o texto selecionado, o procedimento para substituir todas as ocorrências da palavra "agropecuária" por "pesca" é: na guia

- A) Inserir, no grupo Edição, clicar em Substituir. Na caixa Localizar digitar "agropecuária"; na caixa Substituir digitar "pesca"; e, clicar no botão Substituir Tudo.
- B) Página Inicial (Início), no grupo Parágrafo, clicar em Substituir. Na caixa Localizar digitar "agropecuária"; na caixa Substituir digitar "pesca"; e, clicar no botão Substituir Tudo.
- C) Página Inicial (Início), no grupo Edição, clicar em Substituir. Na caixa Localizar digitar "agropecuária"; na caixa Substituir digitar "pesca"; e, clicar no botão Substituir Tudo.
- D) Layout da Página, no grupo Parágrafo, clicar em Substituir. Na caixa Localizar digitar "agropecuária"; na caixa Substituir digitar "pesca"; e, clicar no botão Substituir Tudo.

#### 24

Considere a planilha produzida com a ferramenta Microsoft Office Excel 2007 (configuração padrão).

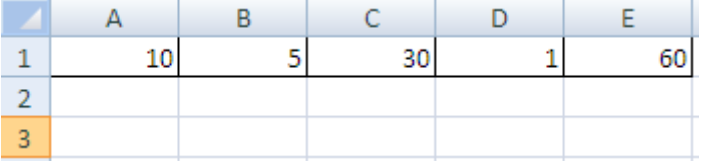

Se na célula A3 dessa planilha for aplicada a fórmula =MÁXIMO(B1:D1), o resultado será A) 10. B) 30. C) 36. D) 60.

#### 25

Observe a imagem do arquivo criado em uma pasta no Sistema Operacional Microsoft Windows 7 (configuração padrão – idioma português Brasil).

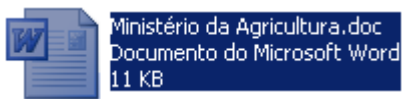

Considerando que este arquivo esteja selecionado, o procedimento para excluí-lo de forma permanente, sem antes movê-lo para a lixeira, é pressionar a(s) tecla(s) B) Alt + Delete. C) Ctrl + Delete. D) Shift + Delete.

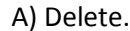

#### CONHECIMENTOS ESPECÍFICOS

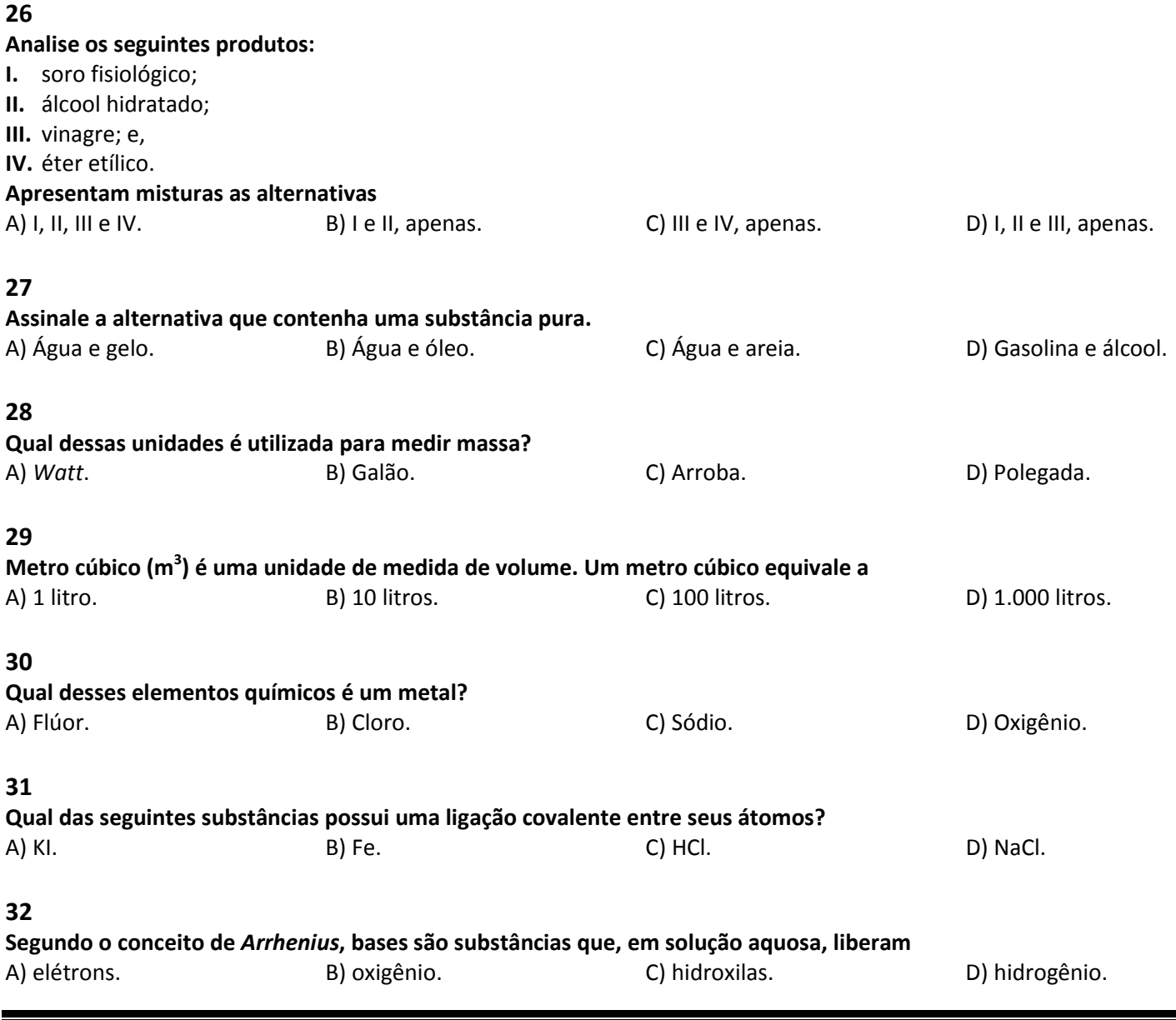

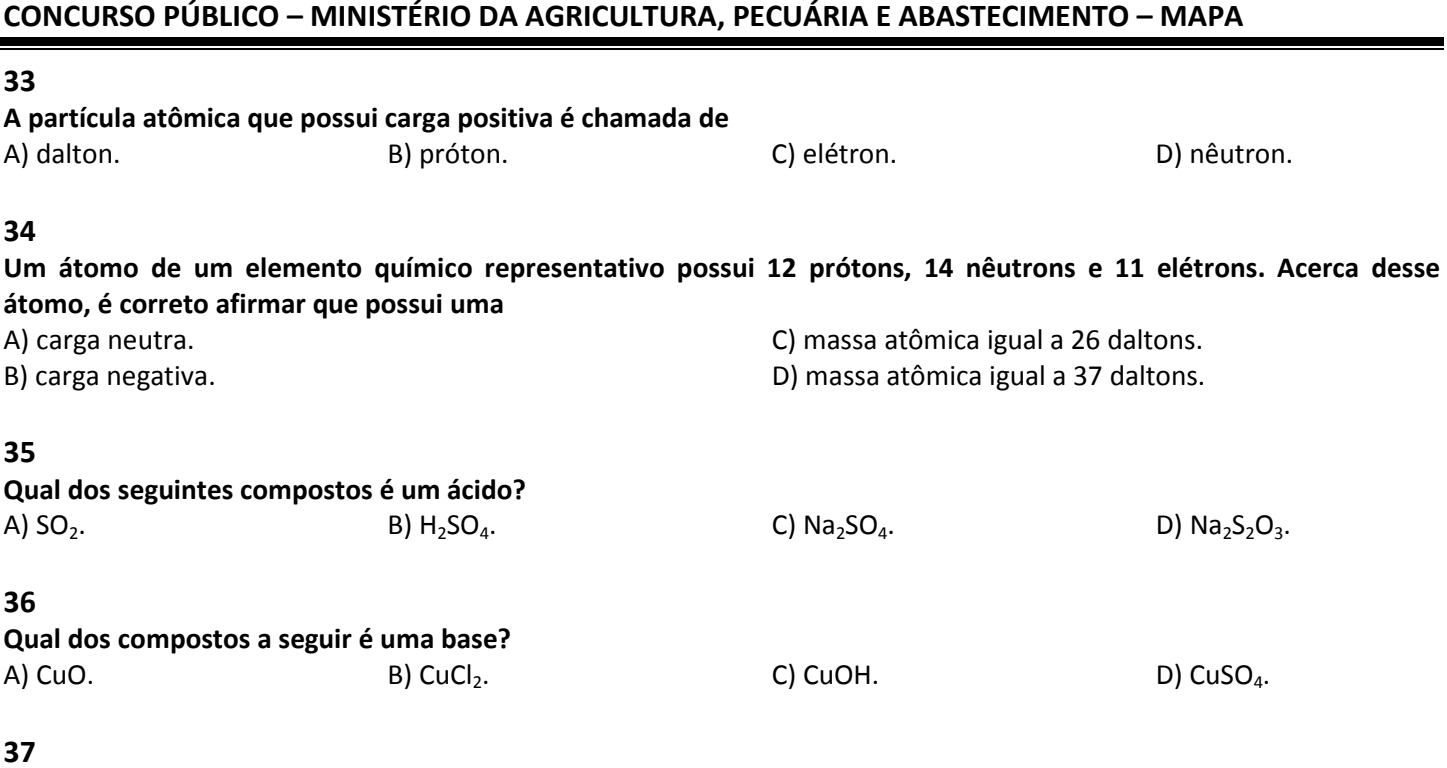

Para a separação de misturas heterogêneas líquido-líquido, pode-se utilizar o método de decantação. Para isso, deve ser utilizada a seguinte vidraria:

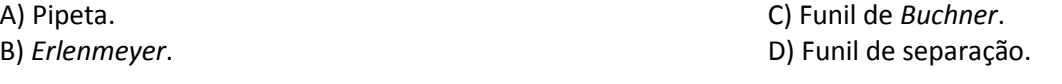

#### 38

No preparo de uma solução, a metodologia geral afirma que o soluto deve ser dissolvido em um pouco de solvente e, a seguir, completado para o volume final em um(a)

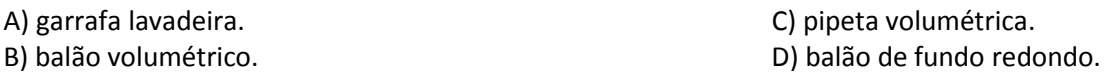

Trecho para responder às questões 39 e 40.

O Decreto nº 5.741/2006 determina que as atividades do Sistema Unificado de Atenção à Sanidade Agropecuária são executadas pelas instâncias central e superior, intermediárias e locais.

#### 39

#### Qual dessas atividades compete às instâncias intermediárias?

A) Inventário das populações animais e vegetais.

- B) Vigilância agropecuária do trânsito interestadual de vegetais e animais.
- C) Vigilância agropecuária de portos, aeroportos e postos de fronteira internacionais e aduanas especiais.
- D) Desenvolvimento dos programas de acompanhamento dos controles oficiais e da vigilância agropecuária.

#### 40

#### Qual órgão representa a instância central e superior?

A) Agência Nacional de Vigilância Sanitária.

- B) Conselho Nacional de Defesa Econômica e Social.
- C) Ministério da Agricultura, Pecuária e Abastecimento.
- D) Grupos Nacionais de Emergências Sanitária e Fitossanitária.

#### 41

Os Planos Plurianuais de Atenção à Sanidade Agropecuária definem as metas, as responsabilidades respectivas de cada instância, os recursos necessários, inclusive contrapartidas financeiras, e fontes de financiamento, que devem ser elaborados a cada

#### A) 2 anos. B) 5 anos. C) 10 anos. D) 50 anos.

## 42

#### Como pode ser caracterizada uma ligação iônica?

- 
- 
- A) Fusão de núcleos entre os átomos. C) Compartilhamento de elétrons entre átomos.
- B) Transferência de elétrons entre átomos. D) Uma nuvem eletrônica de elétrons entre átomos.

### 43

#### Em um laboratório, algumas medidas são realizadas por uma bureta, a qual encontra-se representada em

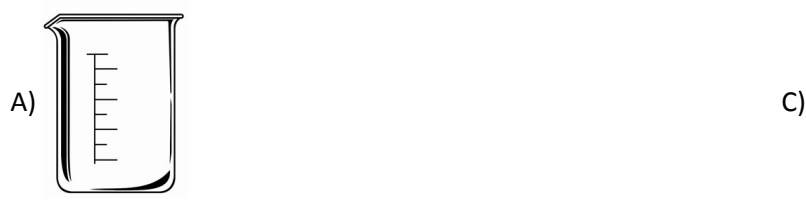

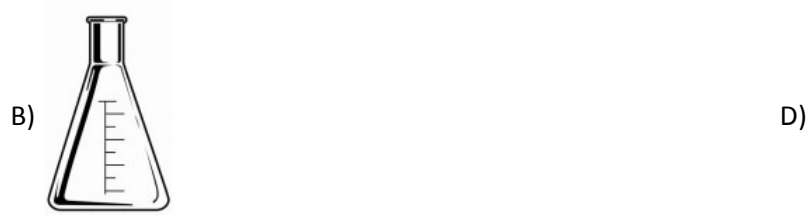

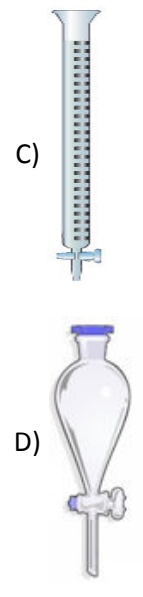

#### 44

#### Acerca dos deveres do servidor público civil, conforme disposições da Lei nº 8.027/90, assinale a afirmativa correta.

- A) Ser assíduo e pontual ao serviço, bem como tratar com urbanidade os demais servidores públicos e o público em geral.
- B) Obedecer às ordens de seu superior hierárquico, mesmo quando manifestamente ilegais, sendo deste a responsabilidade pelos atos ordenados.
- C) Atender com presteza à expedição de certidões requeridas para a defesa de direito ou esclarecimento de situações de interesse pessoal, de outrem ou, ainda, de interesse coletivo.
- D) Atender com presteza o público em geral, prestando as informações requeridas, sendo-lhe vedado abster-se deste dever sob o argumento de serem as informações protegidas por sigilo.

#### 45

#### Sobre as regras deontológicas previstas no Decreto nº 1.171/94 (Código de Ética Profissional do Servidor Público Civil do Poder Executivo Federal), assinale a afirmativa INCORRETA.

- A) Deixar o servidor público qualquer pessoa à espera de solução que compete ao setor em que exerça suas funções, permitindo a formação de longas filas, ou qualquer outra espécie de atraso na prestação do serviço, apesar de caracterizar atitude antiética, revela-se mero aborrecimento da vida em sociedade.
- B) Toda pessoa tem direito à verdade. O servidor não pode omiti-la ou falseá-la, ainda que contrária aos interesses da própria pessoa interessada ou da Administração Pública. Nenhum Estado pode crescer ou estabilizar-se sobre o poder corruptivo do hábito do erro, da opressão ou da mentira, que sempre aniquilam até mesmo a dignidade humana quanto mais a de uma Nação.
- C) Salvo os casos de segurança nacional, investigações policiais ou interesse superior do Estado e da Administração Pública, a serem preservados em processo previamente declarado sigiloso, nos termos da lei, a publicidade de qualquer ato administrativo constitui requisito de eficácia e moralidade, ensejando sua omissão e comprometimento ético contra o bem comum, imputável a quem a negar.
- D) A cortesia, a boa vontade, o cuidado e o tempo dedicados ao serviço público caracterizam o esforço pela disciplina. Tratar mal uma pessoa que paga seus tributos direta ou indiretamente significa causar-lhe dano moral. Da mesma forma, causar dano a qualquer bem pertencente ao patrimônio público, deteriorando-o, por descuido ou má vontade, não constitui apenas uma ofensa ao equipamento e às instalações ou ao Estado, mas a todos os homens de boa vontade que dedicaram inteligência, tempo, esperanças e esforços para construí-los.

## CONHECIMENTOS GERAIS

#### 46

Há pouco mais de um ano, o Brasil foi surpreendido por uma tragédia ocorrida numa cidade do interior do Rio Grande do Sul, mas que comoveu todos os brasileiros de norte a sul do país. Em meio a uma festa, um show, com um público repleto de jovens, um incêndio tirou a vida de mais de 240 pessoas. Uma noite trágica que gerou uma série de mudanças como a intensificação da fiscalização em eventos e casas noturnas do país. Sobre o fato tratado anteriormente, marque  $\underline{V}$  para as afirmativas verdadeiras e  $\underline{F}$  para as falsas.

- ( ) Após o incêndio, o Congresso Nacional elaborou e aprovou uma lei que finalmente regulamentou os eventos em espaços públicos no Brasil, com uma série de exigências, como a contratação de profissionais especializados em combate a incêndios.
- ( ) Foram considerados fatos que agravavam a tragédia; a falta de saída de emergências suficientes para a lotação do espaço e, segundo denúncia de muitos sobreviventes, o fato dos seguranças terem dificultado a liberação das pessoas que não pagaram suas despesas.
- ( ) O incêndio ocorreu na boate Kiss, no município de Santa Maria, e teve início quando uma faísca de um artefato pirotécnico utilizado pela banda que se apresentava na festa atingiu o forro do teto, que tinha revestimento acústico feito com material altamente inflamável.
- ( ) Todos os envolvidos no inquérito aberto pelo Ministério Público, a saber, proprietários da boate, integrantes da banda de música que acendeu o artefato pirotécnico causador do incêndio, Corpo de Bombeiros do RS e Prefeitura de Santa Maria já foram condenados por homicídio doloso.

#### A sequência está correta em

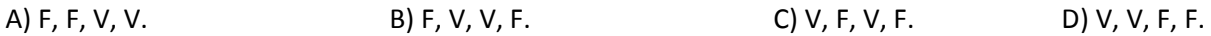

#### 47

A agropecuária envolve as atividades ligadas à criação de plantas e animais para consumo humano. Sobre este setor, é correto afirmar que

A) é uma das áreas que contribui para o cálculo do Produto Interno Bruto (PIB) do Brasil.

B) concentra-se em áreas rurais onde, também, encontra-se a maioria da população do Brasil.

C) foi o setor que apresentou os menores índices de crescimento econômico do país em 2013.

D) é classificado como setor secundário da economia, por meio da agroindústria e agronegócio.

#### 48

No ano de 2013, a presidente do Brasil, Dilma Rousseff, cancelou uma visita aos Estados Unidos da América, uma medida drástica diante da importância do evento. O motivo que levou a líder política brasileira a desistir de ser recebida com honras de estado pelo presidente da principal potência econômica do planeta, sendo também uma das principais parceiras comerciais do Brasil, foi

- A) a ausência de entendimento entre os governos dos dois países quanto ao embargo comercial imposto pelos Estados Unidos à Cuba.
- B) os protestos que se espalharam por todo o país, gerando uma instabilidade interna, que impossibilitaram a saída da presidente do país.
- C) a negação de apoio do Brasil à proposta do governo norte-americano de invadir o Irã por acreditar que o país desenvolvia armas nucleares.
- D) a revelação de que os serviços de inteligência norte-americanos haviam espionado tanto a presidente e seus assessores, quanto a Petrobras.

#### 49

"Um capítulo delicado e crítico na relação do Brasil com a América do Sul ocorreu em meados de 2013, quando o diplomata Eduardo Saboia, sem avisar seus superiores, deu fuga para o Brasil a Roger Pinto Molina, senador condenado em seu país por corrupção, gerando grande insatisfação do governo de Evo Morales e

a renúncia do ministro \_\_\_\_\_\_\_\_\_\_\_\_\_\_\_\_\_\_, Antônio Patriota." Assinale a alternativa que completa correta e sequencialmente a afirmativa anterior.

A) argentino / da Justiça C) colombiano / da Casa Civil

B) paraguaio / da Defesa D) boliviano / das Relações Exteriores

Prova aplicada em 04/05/2014 – Disponível no endereço eletrônico www.consulplan.net a partir do dia 05/05/2014.

#### 50

Observe o mapa.

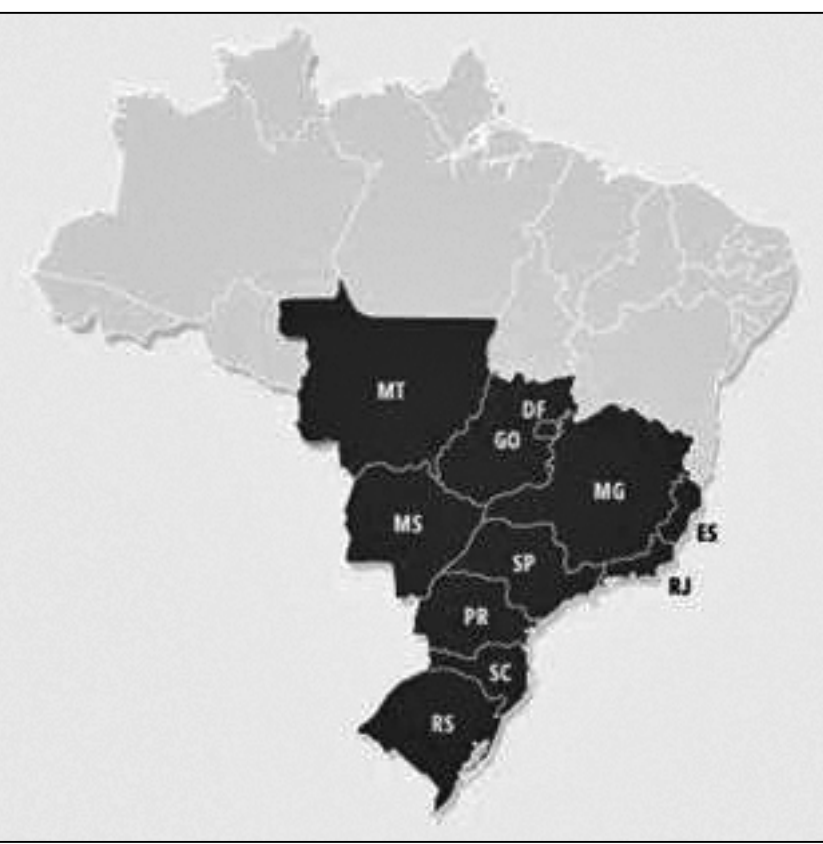

(Disponível em: www.ultimosegundo.ig.com.br)

A última edição do horário de verão, encerrada em 15 de fevereiro de 2014, propiciou uma redução de aproximadamente 4,1% da demanda por energia e uma economia de R\$ 405 milhões, segundo nota divulgada pelo Operador Nacional do Sistema Elétrico (ONS). O mapa destaca as unidades federadas abrangidas pelo horário de verão e sua leitura político-geográfica correta nos permite afirmar que

A) os estados das regiões Norte e Nordeste não foram abrangidos pelo horário de verão.

B) a grande maioria das unidades federadas e regiões do Brasil aderem ao horário de verão.

C) os estados não abrangidos pelo horário de verão estão localizados acima da linha do equador.

D) com exceção de Tocantins, todos os demais estados do Centro-Oeste tiveram horário de verão.

#### PROVA ESCRITA DISCURSIVA

#### ORIENTAÇÕES GERAIS

- A Prova Escrita Discursiva é de caráter eliminatório e classificatório, constituída de uma redação.
- Para a redação da Prova Escrita Discursiva, o candidato deverá formular texto com extensão mínima de 20 (vinte) e, no máximo, de 30 (trinta) linhas.
- A Prova Escrita Discursiva deverá ser manuscrita, em letra legível, com caneta esferográfica de corpo transparente, de ponta grossa e de tinta azul ou preta, não sendo permitida a interferência e/ou a participação de outras pessoas, salvo em caso de candidato na condição de pessoa com deficiência que esteja impossibilitado de redigir textos, como também no caso de candidato que tenha solicitado atendimento especial para este fim, nos termos deste Edital. Nesse caso, o candidato será acompanhado por um fiscal da CONSULPLAN devidamente treinado, para o qual deverá ditar o texto, especificando oralmente a grafia das palavras e os sinais gráficos de pontuação.
- ≻O candidato receberá nota zero na Prova Escrita Discursiva em casos de não atendimento ao conteúdo avaliado, de não haver texto, de manuscrever em letra ilegível ou grafadas por outro meio que não o determinado no item anterior, bem como no caso de identificação em local indevido.
- $\triangleright$  Será desconsiderado, para efeito de avaliação, qualquer fragmento de texto que for escrito fora do local apropriado ou que ultrapassar a extensão máxima permitida.
- $\triangleright$  A Prova Escrita Discursiva terá o valor de 40 (quarenta) pontos.
- Para efeito de avaliação da Prova Escrita Discursiva serão considerados os seguintes elementos de avaliação:

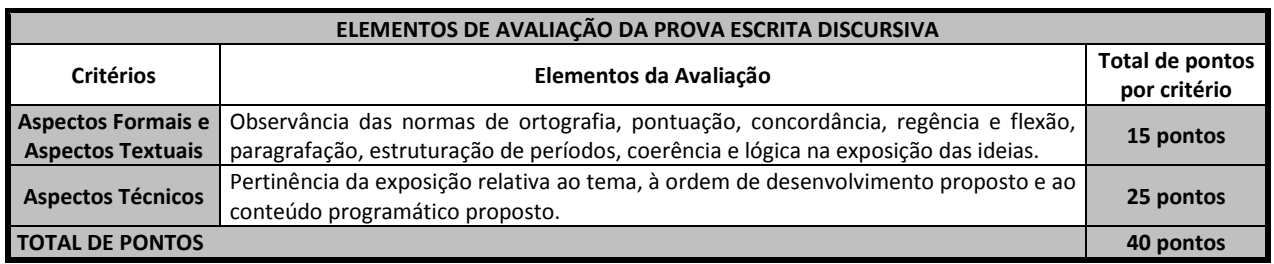

#### Texto I

RIO: O Sindicato dos Motoristas e Cobradores de Ônibus do Rio de Janeiro (Sintraturb Rio), que havia convocado manifestação para esta quarta-feira, na Candelária, decidiu cancelar o protesto alegando temer a realização de atos violentos. A ideia do sindicato era justamente chamar os profissionais para cobrarem "mais empenho das autoridades de segurança na apuração dos inúmeros casos de violência e agressões sofridas por motoristas e cobradores". Para o vice-presidente do sindicato, Sebastião José, os últimos episódios de violência que culminaram com a morte do cinegrafista da TV Bandeirantes, Santiago Andrade, foi fator determinante para que a manifestação fosse suspensa.

(O Globo, 18/02/2014.)

#### Texto II

SÃO PAULO: Nos últimos seis anos, três casos de violência contra profissionais de imprensa foram registrados por mês, em média, no Brasil. De 2008 até hoje, 244 trabalhadores (jornalistas, radialistas, fotógrafos e cinegrafistas) foram vítimas de crimes como homicídio, tentativa de homicídio, ameaça de morte, agressão física ou prisão arbitrária. A constatação é de um relatório inédito da Secretaria de Direitos Humanos da Presidência da República (SDH) que será apresentado nos próximos dias ao Conselho de Defesa dos Direitos da Pessoa Humana. De longe, 2013 foi o ano em que mais profissionais da imprensa foram assassinados no país desde que o Centro de Informações das Nações Unidas (UNIC) começou a monitorar os números. Somente este ano já foram registrados dois assassinatos, ambos no estado do Rio de Janeiro. O primeiro foi o do cinegrafista da TV Bandeirantes Santiago Ilídio Andrade, morto após ser atingido por um rojão na cabeça durante manifestação na capital. No município de Miguel Pereira, o dono do jornal Panorama Regional, Pedro Palma, foi assassinado a tiros na rua em decorrência de denúncias publicadas contra prefeituras.

(O Globo, 23/02/2014.)

Texto III

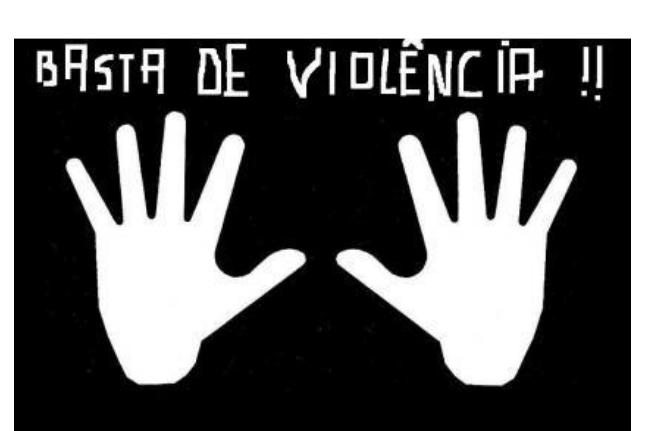

(Disponível em: http://rnblogprog.org/2012/05/10/o-rn-no-mapa-da-violencia-contra-as-mulheres/.)

Considerando os textos anteriores como motivadores, redija um texto dissertativo-argumentativo com o tema:

# "Através da violência os direitos são violados e não conquistados".

REDAÇÃO

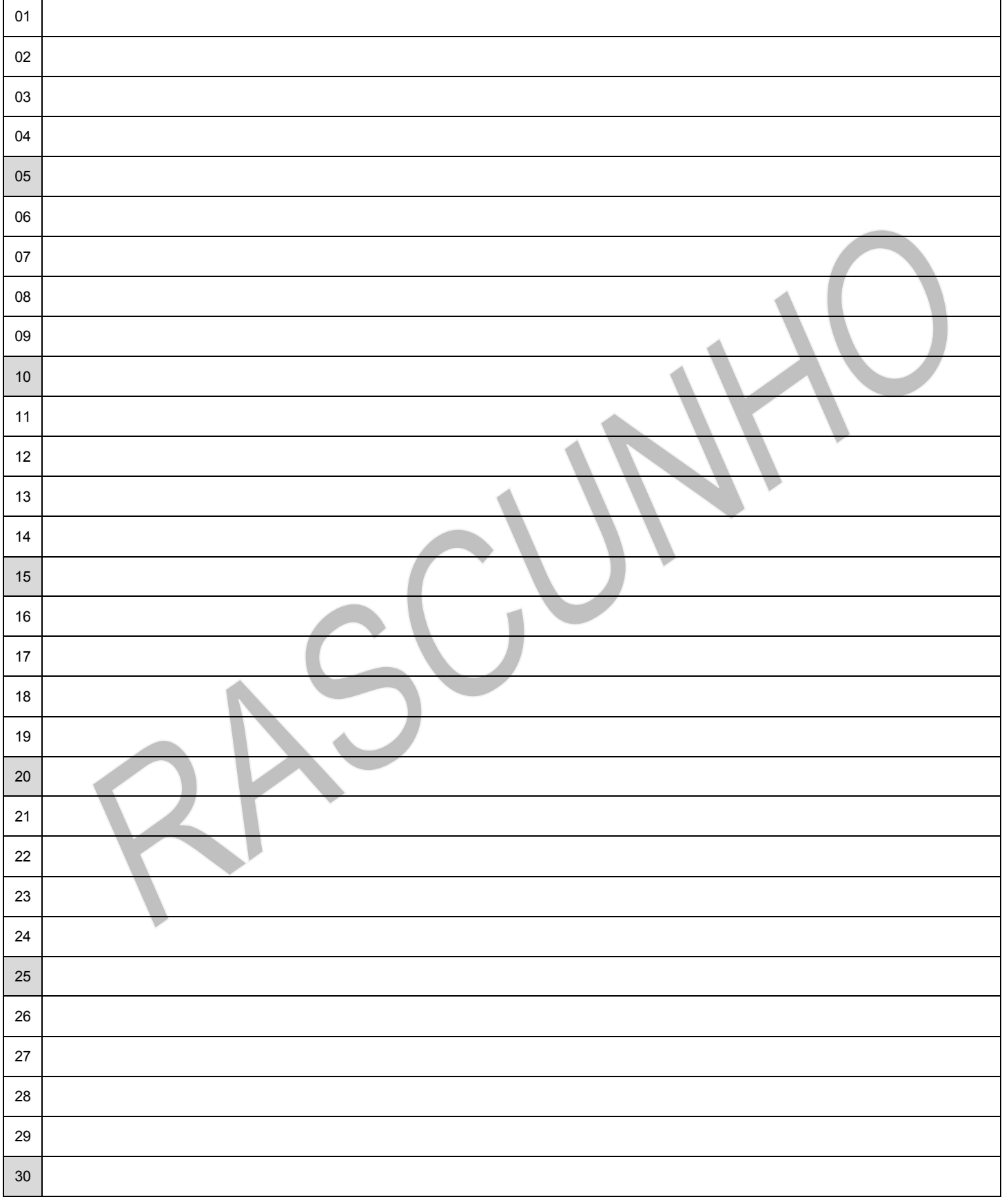

- 1. Material a ser utilizado: caneta esferográfica de tinta azul ou preta. Os objetos restantes devem ser colocados em local indicado pelo fiscal da sala, inclusive aparelho celular desligado e devidamente identificado.
- 2. Não é permitida, durante a realização das provas, a utilização de máquinas calculadoras e/ou similares, livros, anotações, impressos ou qualquer outro material de consulta, protetor auricular, lápis, borracha, corretivo. Especificamente, não é permitido que o candidato ingresse na sala de provas sem o devido recolhimento, com respectiva identificação, dos seguintes equipamentos: bip, telefone celular, walkman, agenda eletrônica, notebook, palmtop, ipad, ipod, tablet, smartphone, mp3, mp4, receptor, gravador, calculadora, câmera fotográfica, controle de alarme de carro, relógio de qualquer modelo etc.
- 3. Durante a prova, o candidato não deve levantar-se, comunicar-se com outros candidatos e nem fumar.
- 4. A duração da prova é de 04 (quatro) horas, já incluindo o tempo destinado à entrega do Caderno de Provas e à identificação – que será feita no decorrer da prova – e ao preenchimento do Cartão de Respostas (Gabarito) e Folha de Texto Definitivo (Prova Discursiva).
- 5. Somente em caso de urgência pedir ao fiscal para ir ao sanitário, devendo no percurso permanecer absolutamente calado, podendo antes e depois da entrada sofrer revista através de detector de metais. Ao sair da sala no término da prova, o candidato não poderá utilizar o sanitário. Caso ocorra uma emergência, o fiscal deverá ser comunicado.
- 6. O Caderno de Provas consta de 50 (cinquenta) itens de múltipla escolha e uma prova discursiva constituída de: estudo de caso para os cargos de nível superior, sobre tema de natureza técnica específica de cada cargo; e redação para os cargos de nível médio técnico, médio e fundamental, sobre tema da atualidade. Leia-o atentamente.
- 7. Os itens das provas objetivas são do tipo múltipla escolha, com 04 (quatro) alternativas (A a D) e uma única resposta correta.
- 8. Ao receber o material de realização das provas, o candidato deverá conferir atentamente se o Caderno de Provas corresponde ao cargo a que está concorrendo, bem como se os dados constantes no Cartão de Respostas (Gabarito) e Folha de Texto Definitivo (Prova Discursiva) que lhe foram fornecidos estão corretos. Caso os dados estejam incorretos, ou o material esteja incompleto, ou tenha qualquer imperfeição, o candidato deverá informar tal ocorrência ao fiscal.
- 9. Os fiscais não estão autorizados a emitir opinião e prestar esclarecimentos sobre o conteúdo das provas. Cabe única e exclusivamente ao candidato interpretar e decidir.
- 10. O candidato poderá retirar-se do local de provas somente a partir dos 90 (noventa) minutos após o início de sua realização, contudo não poderá levar consigo o Caderno de Provas, sendo permitida essa conduta apenas no decurso dos últimos 30 (trinta) minutos anteriores ao horário previsto para o seu término.
- 11. Os 3 (três) últimos candidatos de cada sala somente poderão sair juntos. Caso o candidato insista em sair do local de aplicação da prova, deverá assinar um termo desistindo do Concurso Público e, caso se negue, deverá ser lavrado Termo de Ocorrência, testemunhado pelos 2 (dois) outros candidatos, pelo fiscal da sala e pelo coordenador da unidade.

#### RESULTADOS E RECURSOS

- As provas aplicadas, assim como os gabaritos preliminares das provas objetivas serão divulgados na Internet, no site www.consulplan.net, a partir das 16h00min do dia subsequente ao da realização das provas.

- O candidato que desejar interpor recursos contra os gabaritos oficiais preliminares das provas objetivas disporá de 02 (dois) dias úteis, a partir do dia subsequente à divulgação, em requerimento próprio disponibilizado no link correlato ao Concurso Público no site www.consulplan.net.

- A interposição de recursos deverá ser feita via Internet, através do Sistema Eletrônico de Interposição de Recursos, com acesso pelo candidato ao fornecer dados referentes à sua inscrição apenas no prazo recursal, à CONSULPLAN, conforme disposições contidas no site **www.consulplan.net**, no *link* correspondente ao Concurso Público.